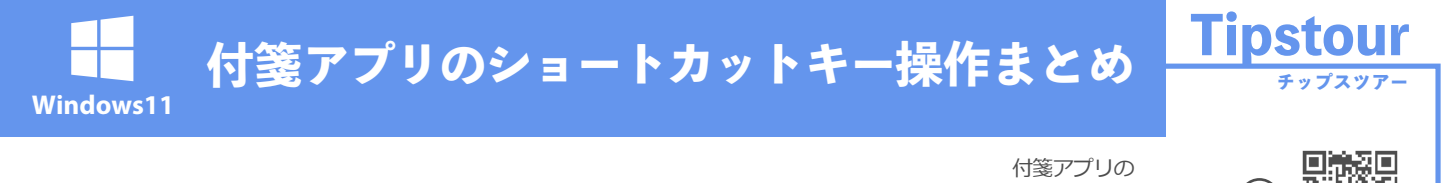

ショートカット一覧は こちら

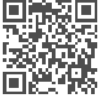

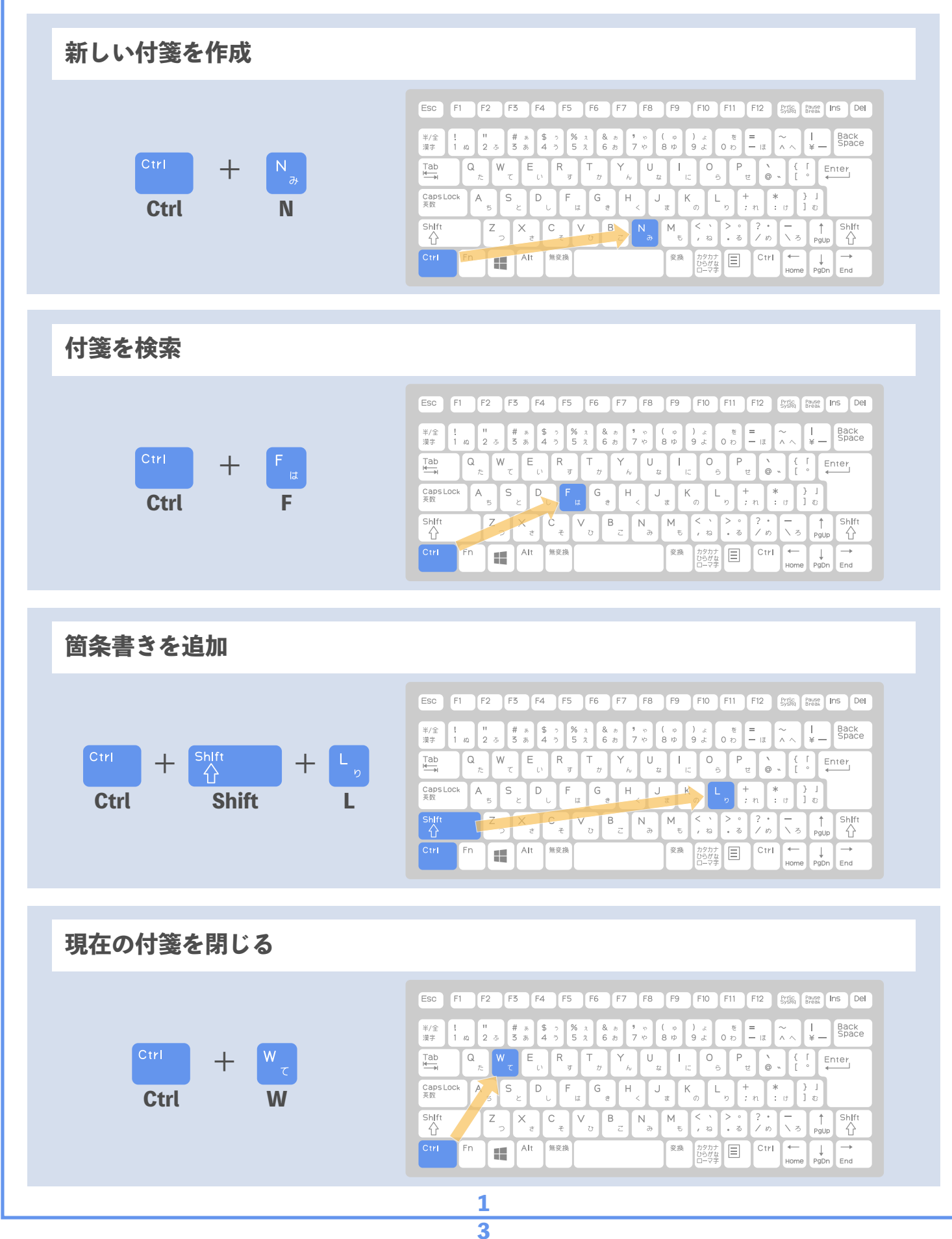

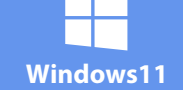

## **付箋アプリのショートカットキー操作まとめ**

付箋アプリの ショートカット一覧は こちら

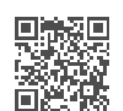

**チップスツアー**

**Tipstour**

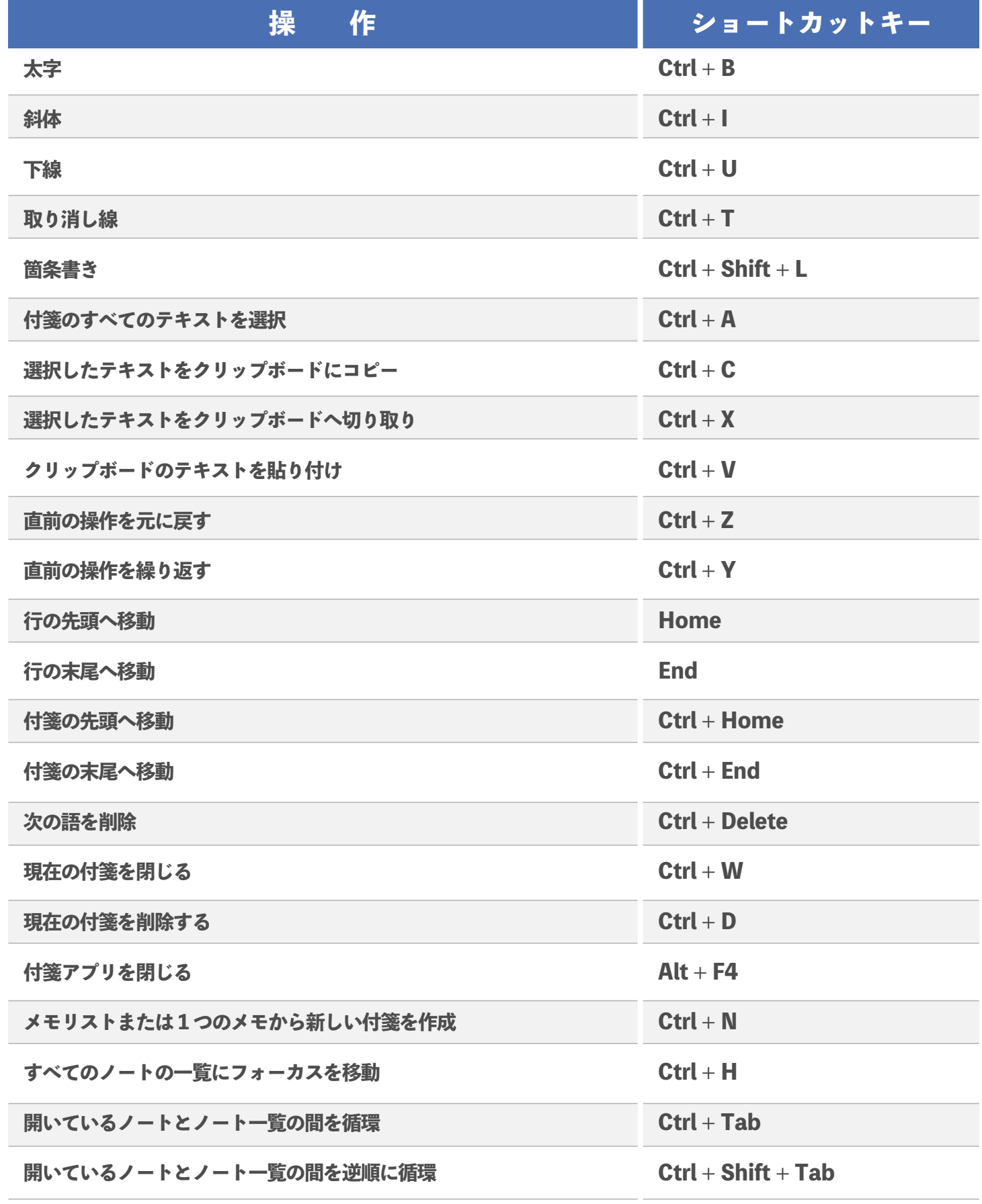

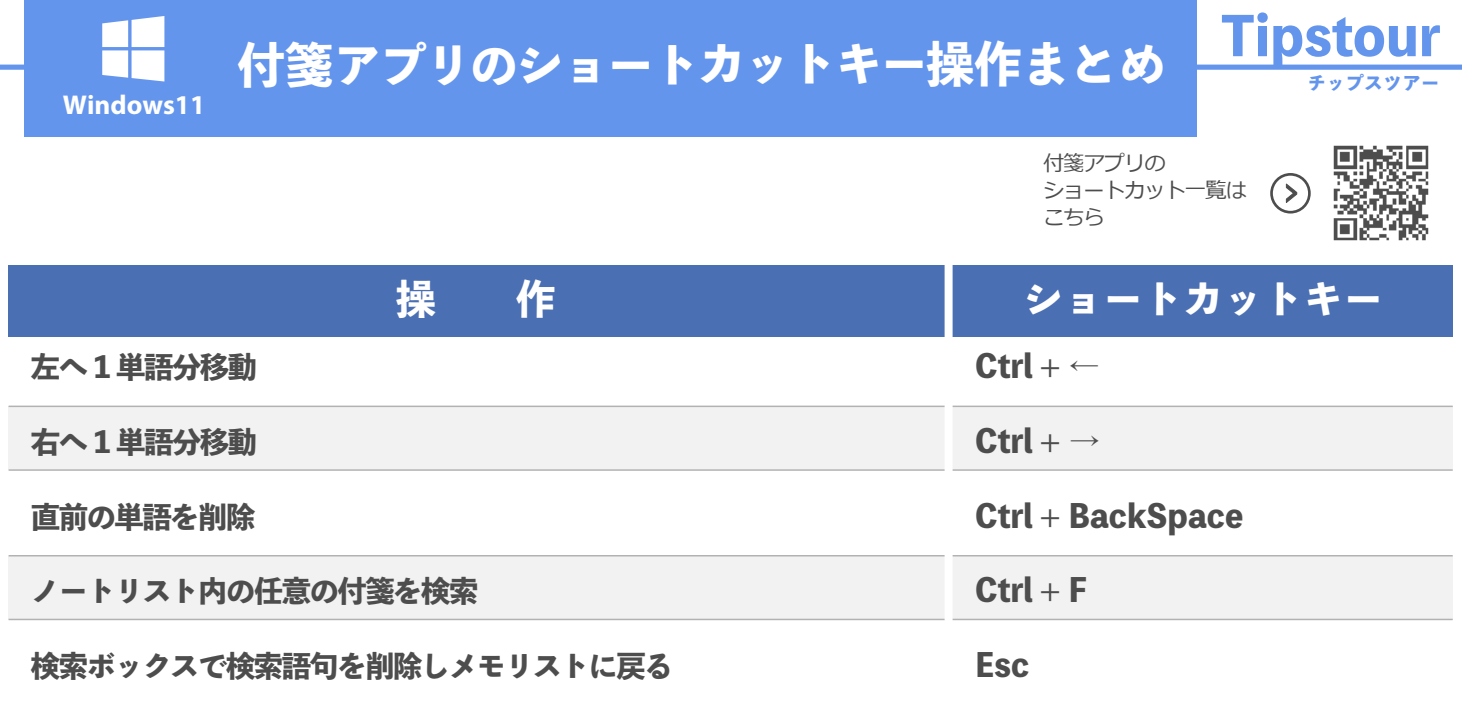